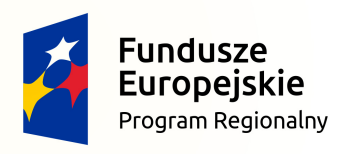

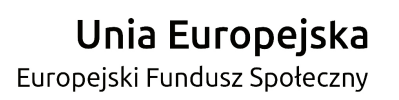

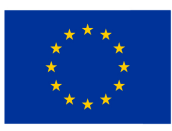

Procedura zgłaszania problemów z obsługą oraz nieprawidłowości w funkcjonowaniu Systemu LSI2014EFS dla Regionalnego Programu Operacyjnego Województwa Lubelskiego na lata 2014-2020

(Wsparcie techniczne dla użytkowników – HelpDesk)

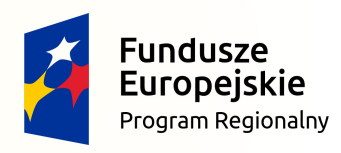

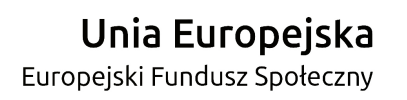

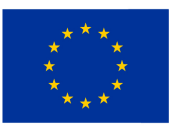

# Zawartość

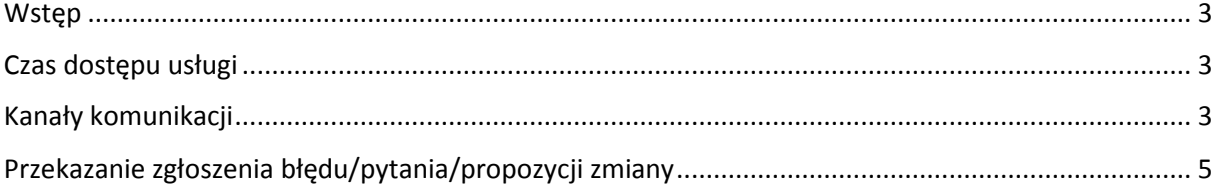

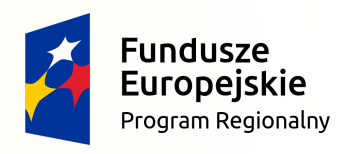

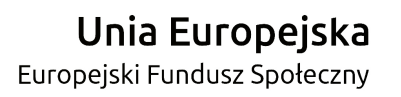

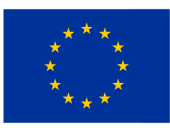

## **Wstęp**

Celem niniejszego dokumentu jest ustalenie procedury współpracy pomiędzy użytkownikami Lokalnego Systemu Informatycznego LSI2014EFS (dalej LSI2014EFS), a pracownikami wsparcia technicznego.

Wsparcie techniczne polega na świadczeniu usługi udzielania informacji i pomocy w rozwiązywaniu problemów technicznych związanych z obsługą LSI2014EFS. Pomoc techniczna obejmuje wsparcie przy użytkowaniu systemu, nie obejmuje zaś kwestii merytorycznych związanych z wypełnianymi wnioskami lub fiszkami, które należy kierować w odrębnym trybie do właściwej Instytucji Pośredniczącej. Za pośrednictwem wsparcia technicznego istnieje również możliwość zgłoszenia propozycji zmiany funkcjonalności aplikacji LSI2014EFS.

## **Czas dostępu usługi**

Usługa dostępna jest dla użytkowników aplikacji w dniach roboczych, od godziny 07:30, do godziny 15:30. Rozwiązanie zgłoszonego przez użytkownika problemu powinno nastąpić w ciągu 48 godzin od momentu wpłynięcia od użytkownika zgłoszenia.

# **Kanały komunikacji**

Podstawowym kanałem komunikacyjnym, służącym do zgłaszania problemów jest formularz zgłoszeniowy dostępny po kliknięciu odnośnika "Zgłoś problem" na dole strony lub wpisaniu adresu https://lsi2014efs.lubelskie.pl/Pomoc/Pomoc-Techniczna, natomiast jeśli zajdzie potrzeba doprecyzowania problemu istnieje również możliwość kontaktu przez telefon lub skrzynkę poczty elektronicznej. W przypadku braku możliwości zgłoszenia problemu tą drogą, zgłoszenia powinny być

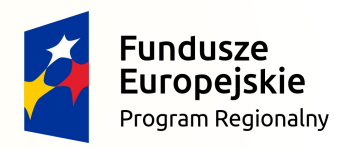

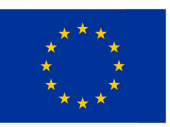

dokonywane za pośrednictwem skrzynki poczty elektronicznej poprzez wysłanie karty zgłoszenia dla LSI2014EFS stanowiącą załączniki nr 1 lub pisemnie na numer faksu podany poniżej.

## Telefon stacjonarny

Konsultanci wsparcia technicznego dostępni są pod stacjonarnym numerem telefonu: (81) 820 03 07

### Poczta elektroniczna

Kontakt z konsultantami pracującymi przy usłudze wsparcia technicznego możliwy jest pod adresem email:

wsparcie.sowa.lublin@britenet.com.pl

#### Faks

Problemy można zgłaszać faksem, na numer:

(81) 820 03 09

Zgłoszenia przekazywane do linii wsparcia technicznego powinny zawierać przynajmniej następujące informacje:

- 1. **Typ zgłoszenia** oznaczenie czy zgłaszany jest błąd/pytanie/propozycja zmiany (usprawnienie systemu).
- 2. **Dane kontaktowe** dane, które umożliwią kontakt pracowników wsparcia technicznego ze zgłaszającym np. imię i nazwisko/nazwa zgłaszającego, adres e-mail, telefon.
- 3. **Informacje o aplikacji** miejsce występowania błędu lub miejsce, do którego odwołuje się pytanie/propozycja zmiany (usprawnienia) systemu.
- 4. **Informacja o stacji roboczej użytkownika** w jakich warunkach wystąpił problem pod jakim systemem operacyjnym używano aplikację, rodzaj przeglądarki internetowej oraz jej wersja itp. Wszystkie informacje techniczne, które pozwolą zlokalizować problem.

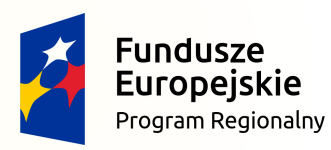

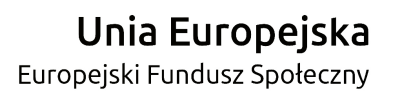

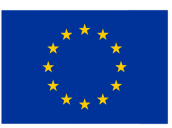

5. **Opis błędu/pytania/propozycji zmiany funkcjonalności** – szczegółowy opis błędu/pytania/propozycji zmiany funkcjonalności SOWA, pozwalający na powtórzenie błędu lub zapoznanie się z pytaniem/propozycją usprawnienia systemu.

## **Przekazanie zgłoszenia błędu/pytania/propozycji zmiany**

Zgłoszenie błędu w funkcjonowaniu aplikacji, pytania lub propozycji usprawnień obejmuje następujące kroki:

1. Zgłoszenie błędu lub pytania.

Należy przejść do odnośnika "Zgłoś problem" na dole strony:

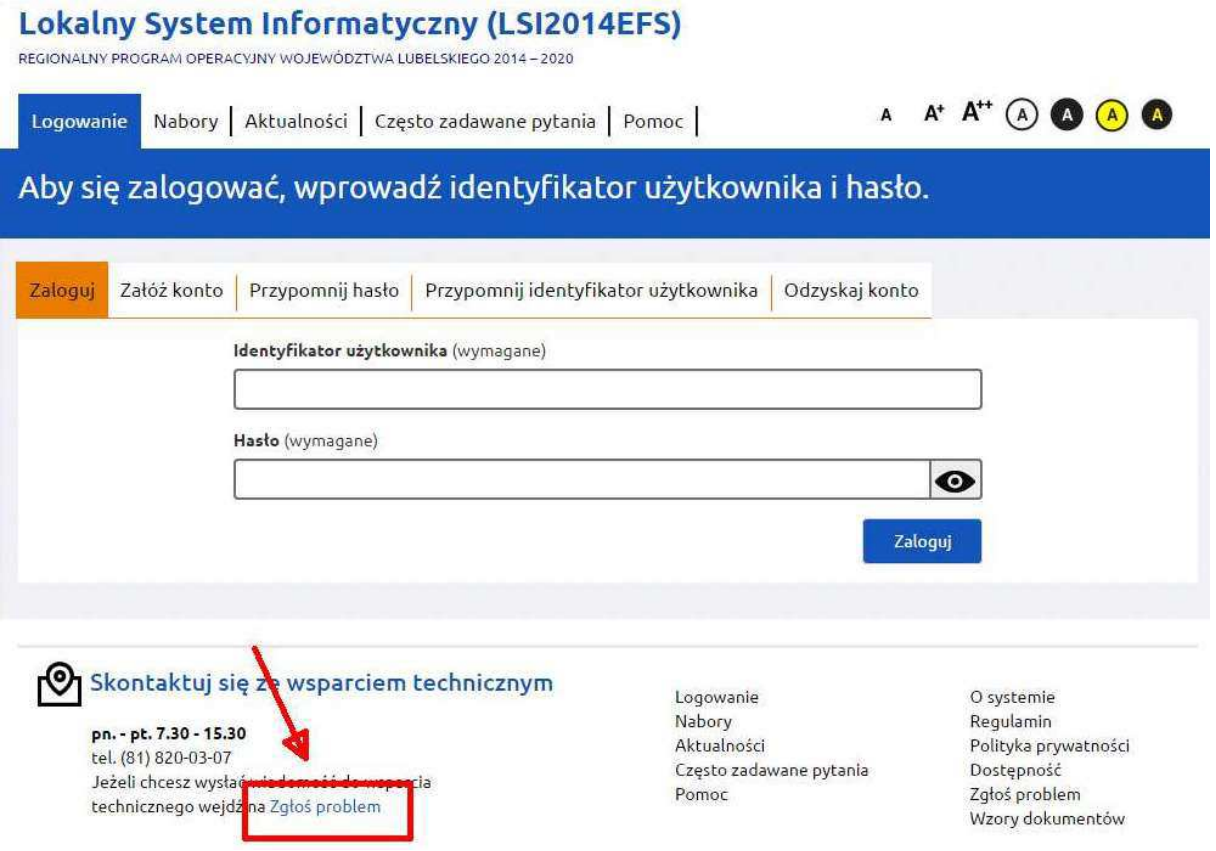

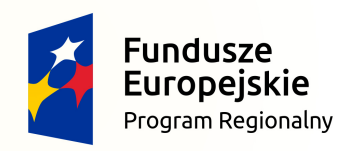

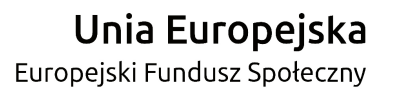

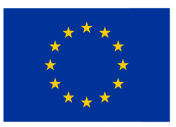

Następnie należy wypełnić poniższy formularz i skorzystać z przycisku "Wyślij zgłoszenie" na dole strony:

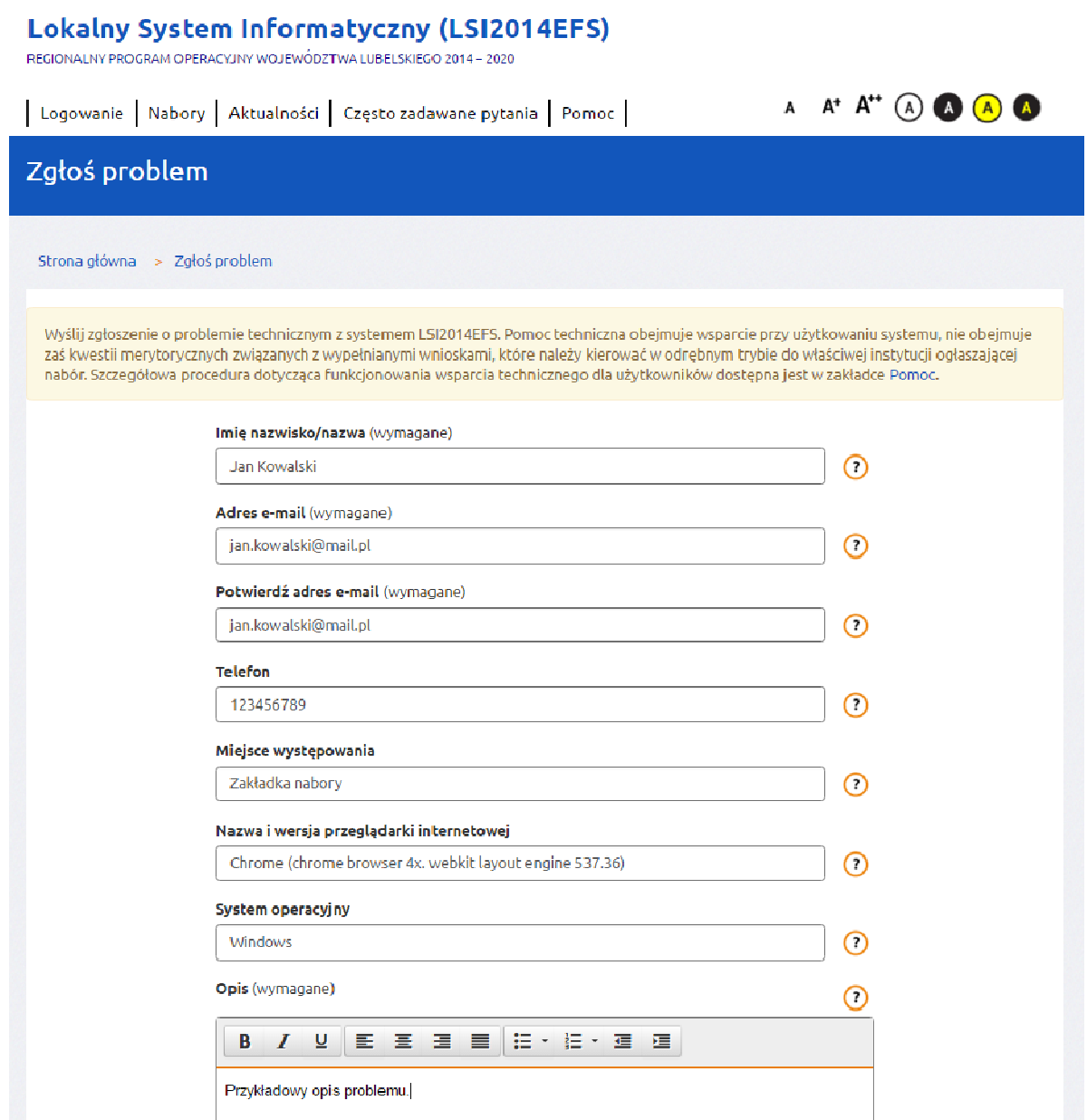

Dodatkowo istnieje możliwość skontaktowania się z konsultantem pod nr telefonu **(81) 820 03 07,** w celu doprecyzowania zgłoszenia lub wysłania karty zgłoszeniowej korzystając z nr faksu **(81) 820 03 09.** 

2. Analiza zgłoszenia przez konsultanta wsparcia technicznego.

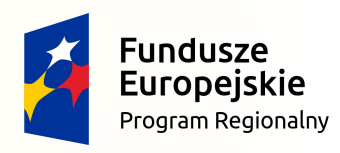

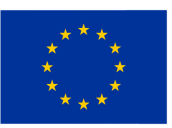

3. Podanie przez konsultanta rozwiązania telefonicznie lub drogą elektroniczną na podany adres e-mail.

Zgłoszenie przyjęte do realizacji zostanie rozwiązane w ciągu kolejnych 48 godzin zegarowych – z zastrzeżeniem dni oraz godzin, w których usługa Wsparcia Technicznego jest świadczona. Jeżeli rozwiązanie problemu będzie wymagało przesłania przez użytkownika dodatkowych informacji rozwiązanie zgłoszenia może przesunąć się o 48 kolejnych godzin zegarowych licząc od momentu przekazania przez użytkownika dodatkowych informacji.

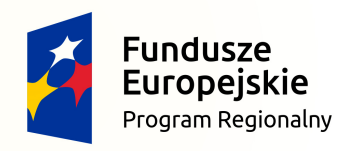

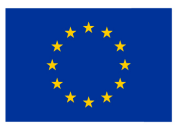

#### **Karta zgłoszenia dla systemu LSI2014EFS**

### **Wsparcie techniczne dla użytkowników:**

e-mail: wsparcie.sowa.lublin@britenet.com.pl, tel. (81) 820 03 07, fax (81) 820 03 09

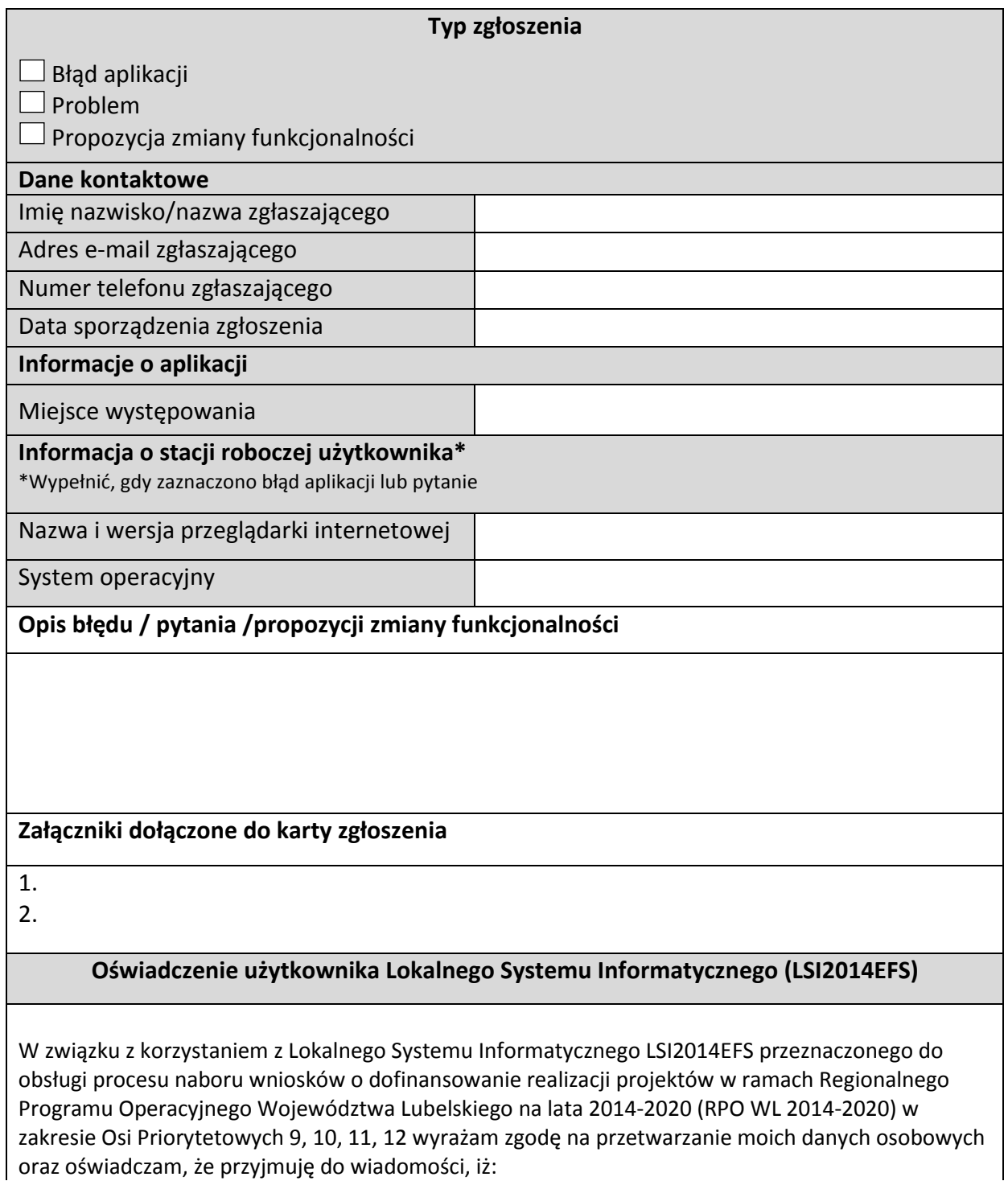

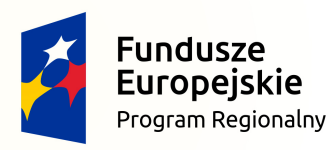

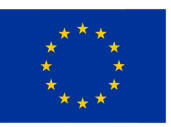

Europejski Fundusz Społeczny

1. administratorem moich danych osobowych jest Województwo Lubelskie z siedzibą w Lublinie, przy ul. Artura Grottgera 4, 20-029 Lublin (Instytucja Zarządzająca RPO WL 2014-2020); 2. podstawą przetwarzania danych osobowych są:

a) Ustawa z dnia 11 lipca 2014 r. o zasadach realizacji programów w zakresie polityki spójności finansowanych w perspektywie finansowej 2014 – 2020 (Dz. U. z 2016 r. poz. 217);

b) Rozporządzenie Parlamentu Europejskiego i Rady (UE) nr 1303/2013 z dnia 17 grudnia 2013 r. ustanawiające wspólne przepisy dotyczące Europejskiego Funduszu Rozwoju Regionalnego, Europejskiego Funduszu Społecznego, Funduszu Spójności, Europejskiego Funduszu Rolnego na rzecz Rozwoju Obszarów Wiejskich oraz Europejskiego Funduszu Morskiego i Rybackiego oraz ustanawiającego przepisy ogólne dotyczące Europejskiego Funduszu Rozwoju Regionalnego, Europejskiego Funduszu Społecznego, Funduszu Spójności i Europejskiego Funduszu Morskiego i Rybackiego oraz uchylającego rozporządzenie Rady (WE) nr 1083/2006 (Dz.U.UE.L.2013.347.320, z późn. zm.);

c) Rozporządzenia Parlamentu Europejskiego i Rady (UE) nr 1304/2013 z dnia 17 grudnia 2013 r. w sprawie Europejskiego Funduszu Społecznego i uchylającego rozporządzenie (WE) nr 1081/2006 (Dz.U.UE.L.2013.347.470, z późn. zm.);

d) Rozporządzenie Wykonawcze Komisji (UE) nr 1011/2014 z dnia 22 września 2014 r. ustanawiające szczegółowe przepisy wykonawcze do rozporządzenia Parlamentu Europejskiego i Rady (UE) nr 1303/2013 w odniesieniu do wzorów służących do przekazywania Komisji określonych informacji oraz szczegółowe przepisy dotyczące wymiany informacji między beneficjentami a instytucjami zarządzającymi, certyfikującymi, audytowymi i pośredniczącymi (Dz.U.UE.L.2014.286.1);

3. moje dane osobowe będą przetwarzane w celu wykonywania obowiązków państwa członkowskiego w zakresie aplikowania o środki wspólnotowe i w związku z realizacją projektów w ramach RPO WL 2014-2020;

4. przetwarzane w systemie dane osobowe należą do zbioru danych pn. "Użytkownicy serwisu internetowego LSI2014EFS" i zostały powierzone do przetwarzania:

a) Instytucji Pośredniczącej RPO WL 2014-2020 – Wojewódzkiemu Urzędowi Pracy w Lublinie, ul. Obywatelska 4, 20-092 Lublin;

b) Wykonawcy LSI2014EFS - Britenet Sp. z o.o., ul. Wołoska 9, 02-583 Warszawa,

5. moje dane osobowe mogą zostać udostępnione podmiotom realizującym badania ewaluacyjne na zlecenie Ministra Rozwoju, Instytucji Zarządzającej RPO WL 2014-2020 lub Instytucji Pośredniczącej RPO WL 2014-2020 oraz specjalistycznym podmiotom realizującym na zlecenie Ministra Rozwoju, Instytucji Zarządzającej RPO WL 2014-2020 lub Instytucji Pośredniczącej RPO WL 2014-2020 kontrole oraz audyt w ramach RPO WL 2014-2020;

6. podanie danych jest dobrowolne, aczkolwiek odmowa ich podania jest równoznaczna z brakiem możliwości zarejestrowania w Lokalnym Systemie Informatycznym LSI2014EFS;

7. mam prawo dostępu do swoich danych i ich poprawiania.

Zapoznałem/am się (po przeczytaniu należy podpisać)

………………………………………………………